# **Тренировочная работа №3 по ИНФОРМАТИКЕ 11 класс** 14 февраля 2023 года Вариант ИН2210301

Выполнена: ФИО\_\_\_\_\_\_\_\_\_\_\_\_\_\_\_\_\_\_\_\_\_\_\_\_\_\_\_\_\_\_\_\_\_ класс \_\_\_\_\_\_

## **Инструкция по выполнению работы**

Тренировочная работа по информатике и ИКТ состоит из 27 заданий с кратким ответом, выполняемых с помощью компьютера.

На выполнение тренировочной работы отводится 3 часа 55 минут (235 минут).

Тренировочная работа выполняется с помощью специализированного программного обеспечения, предназначенного для проведения испытания в компьютерной форме. При выполнении заданий Вам будут доступны на протяжении всей работы текстовый редактор, редактор электронных таблиц, системы программирования. Расположение указанного программного обеспечения на компьютере и каталог для создания электронных файлов при выполнении заданий Вам укажет организатор в аудитории.

На протяжении выполнения тренировочной работы доступ к сети Интернет запрещён.

При выполнении заданий можно пользоваться черновиком. **Записи в черновике не учитываются при оценивании работы.**

Баллы, полученные Вами за выполненные задания, суммируются.

Постарайтесь выполнить как можно больше заданий и набрать наибольшее количество баллов.

## *Желаем успеха!*

В заданиях используются следующие соглашения.

1. Обозначения для логических связок (операций):

a) *отрицание* (инверсия, логическое НЕ) обозначается ¬ (например, ¬А);

b) *конъюнкция* (логическое умножение, логическое И) обозначается /\ (например,  $A \wedge B$ ) либо & (например,  $A \& B$ );

c) *дизъюнкция* (логическое сложение, логическое ИЛИ) обозначается \/ (например,  $A \lor B$ ) либо | (например,  $A \lor B$ );

d) *следование* (импликация) обозначается → (например, А → В);

e) *тождество* обозначается ≡ (например, A ≡ B); выражение A ≡ B истинно тогда и только тогда, когда значения A и B совпадают (либо они оба истинны, либо они оба ложны);

f) символ 1 используется для обозначения истины (истинного высказывания); символ 0 – для обозначения лжи (ложного высказывания).

2. Два логических выражения, содержащие переменные, называются *равносильными* (эквивалентными), если значения этих выражений совпадают при любых значениях переменных. Так, выражения  $A \rightarrow B$  и  $(\neg A)$   $\lor$   $B$ равносильны, а  $A \vee B$  и  $A \wedge B$  неравносильны (значения выражений разные, например, при  $A = 1$ ,  $B = 0$ ).

3. Приоритеты логических операций: инверсия (отрицание), конъюнкция (логическое умножение), дизъюнкция (логическое сложение), импликация (следование), тождество. Таким образом,  $\neg A \wedge B \vee C \wedge D$  означает то же, что и  $((\neg A) \land B) \lor (C \land D)$ .

Возможна запись  $A \wedge B \wedge C$  вместо  $(A \wedge B) \wedge C$ . То же относится и к дизъюнкции: возможна запись  $A \lor B \lor C$  вместо  $(A \lor B) \lor C$ .

4. Обозначения Мбайт и Кбайт используются в традиционном для информатики смысле – как обозначения единиц измерения, соотношение которых с единицей «байт» выражается степенью двойки.

На рисунке схема дорог изображена в виде графа, в таблице содержатся сведения о длине этих дорог в километрах. Так как таблицу и схему рисовали независимо друг от друга, нумерация населённых пунктов в таблице никак не связана с буквенными обозначениями на графе. Известно, что одна дорога в таблице отмечена неверно: из двух пунктов, которые соединяет эта дорога, правильно указан только один. В результате в одном из пунктов в таблице одной дороги не хватает, а в другом – появилась лишняя дорога. Определите длину дороги АД.

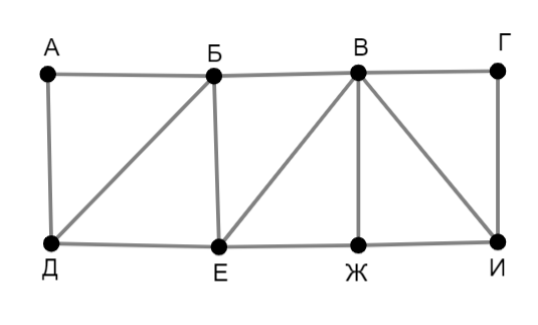

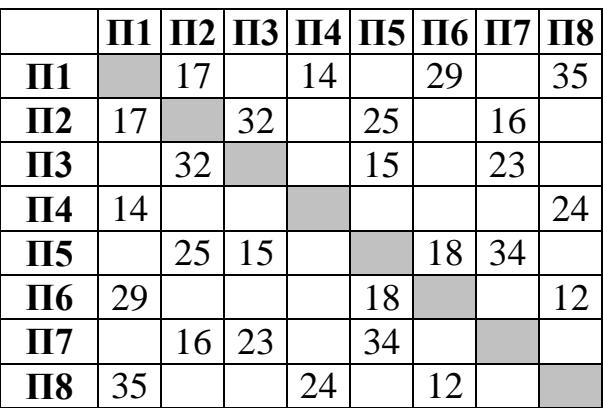

 $2<sup>1</sup>$ 

Логическая функция F задаётся выражением:

$$
((x \to y) \lor (z \to w)) \land ((z \equiv y) \to (w \equiv x))
$$

Дан частично заполненный фрагмент, содержащий неповторяющиеся строки таблицы истинности функции F.

Определите, какому столбцу таблицы истинности соответствует каждая из переменных  $w, x, y, z$ .

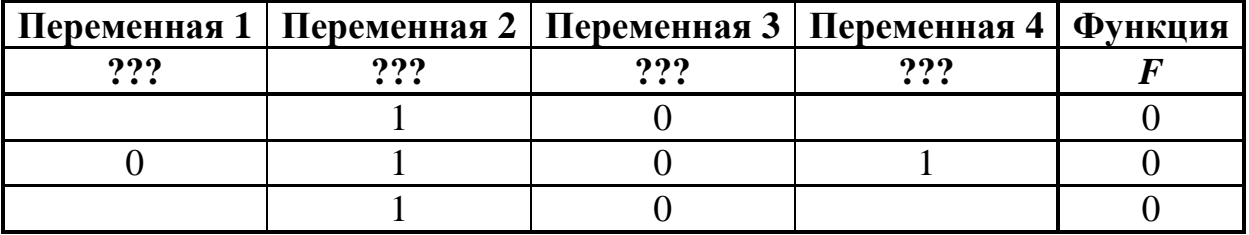

В ответе напишите буквы  $w$ ,  $x$ ,  $y$ ,  $z$  в том порядке, в котором идут соответствующие им столбцы (сначала буква, соответствующая первому столбцу; затем буква, соответствующая второму столбцу, и т.д.). Буквы в ответе пишите подряд, никаких разделителей между буквами ставить не нужно.

*Пример*. Пусть задано выражение  $x \rightarrow y$ , зависящее от двух переменных *х* и *у*, и фрагмент таблицы истинности:

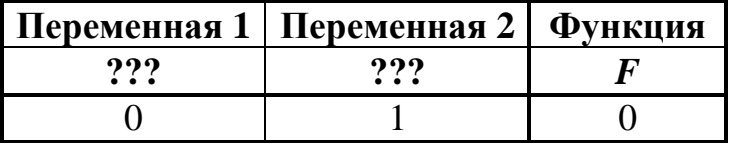

Тогда первому столбцу соответствует переменная у, а второму столбцу переменная х. В ответе нужно написать: ух.

OTBeT:

#### *Задание выполняется с использованием прилагаемых файлов.*

В файле приведён фрагмент базы данных «Продукты», содержащей информацию о поставках товаров и их продаже. База данных состоит из трёх таблиц.

Таблица «Торговля» содержит записи о поставках и продажах товаров в магазинах города в июне 2021 г. Таблица «Товар» содержит данные о товарах. Таблица «Магазин» содержит данные о магазинах.

На рисунке приведена схема базы данных, содержащая все поля каждой таблицы и связи между ними.

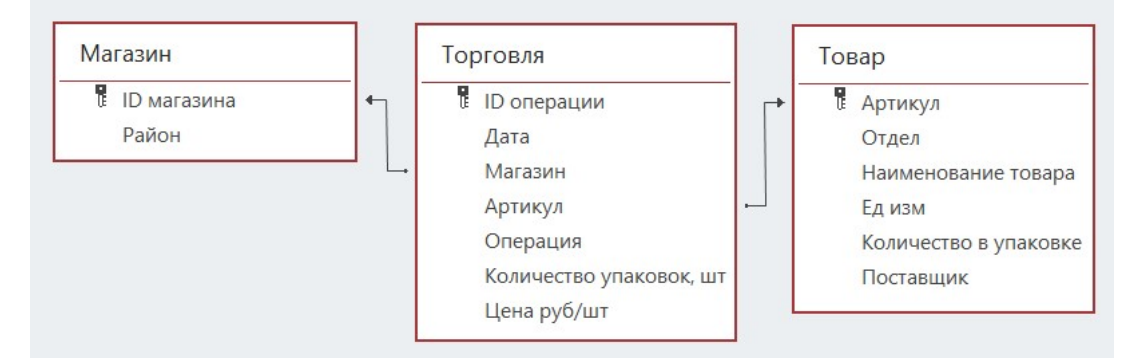

Используя информацию из приведённой базы данных, определите, магазины какого района в период с 25 по 27 июня получили наибольшее количество товаров отдела «Бакалея».

В ответе запишите число – найденное наибольшее количество в килограммах.

Ответ:

Все заглавные буквы русского алфавита закодированы неравномерным двоичным кодом, в котором никакое кодовое слово не является началом другого кодового слова. Это условие обеспечивает возможность однозначной расшифровки закодированных сообщений. Известно, что слово ПОТОП кодируется как 00010011100000. Какой код соответствует букве Т? **4**

Ответ:  $\Box$ 

Алгоритм получает на вход натуральное число *N* и строит по нему новое число *R* следующим образом:

1. Строится двоичная запись числа *N*.

2. Если сумма цифр **десятичной** записи заданного числа нечётна, то в конец **двоичной** записи дописывается 1, если чётна – 0.

3–4. Пункт 2 повторяется для вновь полученных чисел ещё два раза.

5. Результатом работы алгоритма становится десятичная запись полученного числа *R*.

*Пример.* Дано число *N* = 17. Алгоритм работает следующим образом:

1. Строим двоичную запись:  $17_{10} = 10001_{2}$ .

2. Сумма цифр числа 17 чётная, дописываем к двоичной записи 0, получаем  $100010<sub>2</sub> = 34<sub>10</sub>$ .

3. Сумма цифр числа 34 нечётная, дописываем к двоичной записи 1, получаем  $1000101_2 = 69_{10}$ .

4. Сумма цифр числа 69 – нечётная, дописываем к двоичной записи 1, получаем  $10001011_2 = 139_{10}$ .

5. Результат работы алгоритма  $R = 139$ .

Определите количество принадлежащих отрезку [123 456 789; 1 987 654 321] чисел, которые могут получиться в результате работы этого алгоритма.

Ответ: \_\_\_\_\_\_\_\_\_\_\_\_\_\_\_\_\_\_\_\_\_\_\_\_\_\_\_.

**6**

**5**

Исполнитель Черепаха передвигается по плоскости и оставляет след в виде линии. Черепаха может выполнять три команды: **Вперёд** *n* (*n* – число), **Направо** *m* (*m* – число) и **Налево** *m* (*m* – число). По команде **Вперёд** *n* Черепаха перемещается вперёд на *n* единиц. По команде **Направо** *m* Черепаха поворачивается на месте на *m* градусов по часовой стрелке, при этом соответственно меняется направление дальнейшего движения. По команде **Налево** *m* Черепаха поворачивается на месте на *m* градусов против часовой стрелки, при этом соответственно меняется направление дальнейшего движения.

В начальный момент Черепаха находится в начале координат и направлена вверх (вдоль положительного направления оси ординат).

Запись **Повтори** *k* **[Команда1 Команда2 … Команда***S***]** означает, что заданная последовательность из *S* команд повторится *k* раз.

Черепаха выполнила следующую программу:

# **Повтори 3 [Вперёд 7 Направо 90]**

#### **Вперёд 10**

## **Повтори 3 [Налево 90 Вперёд 6]**

Определите, сколько различных точек с целочисленными координатами будет находиться на линиях, полученных при выполнении данной программы.

 $\overline{7}$ 

8

9

Интернет-сервис предоставляет возможность скачать музыкальную запись в двух вариантах: А (высокое качество) и В (среднее качество). Оба варианта записаны в формате стерео. Вариант А оцифрован с частотой дискретизации 88 кГц и разрешением 24 бит, вариант В - с частотой дискретизации 44 кГц и разрешением 16 бит. В варианте А использовано сжатие данных без потерь, при этом объём файла уменьшился в 2 раза. В варианте В использовано сжатие с потерями, уменьшающее размер файла в 10 раз. Известно, что размер файла варианта В составляет 10 Мбайт. Определите размер файла для варианта А. В ответе укажите только число – размер файла в Мбайт.

OTBeT:

Определите количество чисел, для записи которых в восьмеричной системе счисления требуется ровно 11 цифр, ровно 3 из которых - нечётные, и никакие две нечётные цифры не стоят рядом.

Задание выполняется с использованием прилагаемых файлов.

В каждой строке электронной таблицы записаны шесть натуральных чисел. Определите, сколько в таблице строк, для которых выполнены следующие условия:

- в строке есть как повторяющиеся, так и неповторяющиеся числа;

- среднее арифметическое всех неповторяющихся чисел строки больше, чем среднее арифметическое всех повторяющихся чисел этой строки.

При вычислении средних значений каждое число учитывается столько раз, сколько оно встречается в строке.

В ответе запишите число – количество строк, для которых выполнены эти условия.

OTBET:

Задание выполняется с использованием прилагаемых файлов.

10 Определите, сколько раз в тексте романа Михаила Булгакова «Мастер и Маргарита» встречается числительное «двадцать» в любом падеже. Слово «двадцать» как часть составных числительных (например, «двадцать один») учитывать не надо.

В базе данных хранится информация об объектах определённой структуры. Каждый объект описывается как последовательность из 404 простых элементов, при этом всего используется 2023 различных простых элемента. Каждое описание объекта записывается как последовательность кодов простых элементов, при этом код каждого элемента содержит одинаковое для всех элементов минимально возможное число битов, а для описания в целом отводится минимально возможное целое число байтов.

Сколько Кбайт потребуется для хранения 65 536 описаний, построенных по такой схеме? В ответе запишите только число - количество Кбайт.

Исполнитель Редактор получает на вход строку цифр и преобразует её. Редактор может выполнять две команды, в обеих командах *v* и *w* обозначают цепочки цифр.

А) **заменить** (*v*, *w*).

**12**

Эта команда заменяет в строке первое слева вхождение цепочки *v* на цепочку *w.* Например, выполнение команды

**заменить** (111, 27)

преобразует строку 05111150 в строку 0527150.

Если в строке нет вхождений цепочки *v*, то выполнение команды **заменить** (*v*, *w*) не меняет эту строку.

#### Б) **нашлось** (*v*).

Эта команда проверяет, встречается ли цепочка *v* в строке исполнителя Редактор. Если она встречается, то команда возвращает логическое значение «истина», в противном случае возвращает значение «ложь». Строка исполнителя при этом не изменяется.

Дана программа для Редактора:

```
НАЧАЛО
ПОКА НЕ нашлось (00)
  ЕСЛИ нашлось (011)
  ТО
      заменить (011, 101)
  ИНАЧЕ
      заменить (01, 40)
      заменить (02, 20)
      заменить (0222, 1401)
  КОНЕЦ ЕСЛИ
КОНЕЦ ПОКА
```
# КОНЕЦ

Известно, что исходная строка *A* содержала ровно два нуля – на первом и на последнем месте, а также поровну единиц и двоек. После выполнения данной программы получилась строка *B*, содержащая 6 единиц и 9 двоек. Какое наименьшее количество четвёрок может быть в строке *B*?

Ответ: \_\_\_\_\_\_\_\_\_\_\_\_\_\_\_\_\_\_\_\_\_\_\_\_\_\_\_.

14

На рисунке представлена схема дорог, связывающих пункты А, Б, В, Г, Д, Е, Ж, И, К, Л, М, Н. По каждой дороге можно передвигаться только в направлении, указанном стрелкой. Определите количество различных путей ненулевой длины, которые начинаются и заканчиваются в пункте Е, не содержат этот пункт в качестве промежуточного и проходят через любой другой пункт не более одного раза.

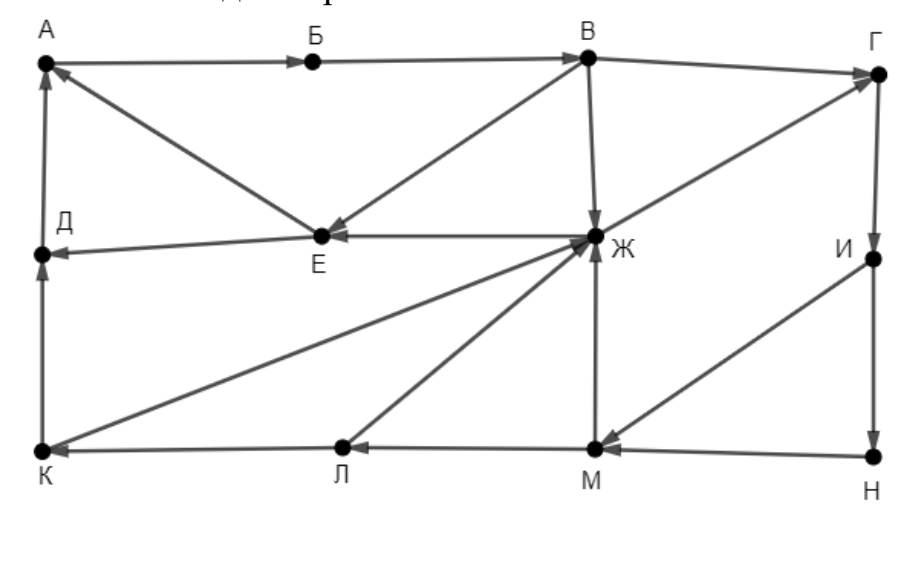

Ответ:

 $\mathbf{B}$ системе счисления  $\mathbf{c}$ основанием выполняется  $\boldsymbol{p}$ равенство  $32x8 + xxx9 = yy02$ . Буквами *х* и *у* обозначены некоторые цифры из алфавита системы счисления с основанием р. Определите значение числа  $v v x_n$ и запишите это значение в десятичной системе счисления.

Ответ:

15 Обозначим через тех поразрядную конъюнкцию неотрицательных целых чисел *m* и *n*. Например,  $14&5 = 1110<sub>2</sub>$  &  $0101<sub>2</sub> = 0100<sub>2</sub> = 4$ . Для какого наименьшего неотрицательного целого числа  $A$  формула

 $(x&35 \neq 0 \vee x&22 \neq 0) \rightarrow (x&15 = 0 \rightarrow x&4 \neq 0)$ 

тождественно истинна (т. е. принимает значение 1 при любом неотрицательном целом значении переменной  $x$ )?

Алгоритм вычисления значения функции  $F(a, b)$ , где а и  $b$  – целые неотрицательные числа, задан следующими соотношениями:

 $F(0, 0) = 0;$  $F(a, b) = F(a-1, b) + b$ , если  $a > b$ ;

 $F(a, b) = F(a, b-1) + a$ , если  $a \le b$  и  $b > 0$ .

Укажите количество таких целых неотрицательных чисел  $a$ , для которых можно подобрать такое *b*, что  $F(a, b) = 1048576$ .

OTBet:

Задание выполняется с использованием прилагаемых файлов.

17

16

Файл содержит последовательность целых чисел, по модулю не превышающих 10 000. Назовём парой два идущих подряд элемента последовательности. Определите количество пар, для которых выполняются следующие условия:

- запись элементов пары заканчивается одной и той же цифрой;

- ровно один элемент из пары делится без остатка на 3;

- сумма квадратов элементов пары не превышает квадрат наименьшего из элементов последовательности, запись которых заканчивается цифрой 3.

В ответе запишите два числа: сначала количество найденных пар, затем максимальную величину суммы квадратов элементов этих пар.

**18**

Робот стоит в левом верхнем углу прямоугольного поля, в каждой клетке которого записано целое положительное число. За один ход робот может переместиться на одну клетку вправо, вниз или по диагонали вправо вниз. На каждый шаг вправо робот затрачивает 15 единиц энергии, на шаг вниз – 20 единиц, на шаг по диагонали – 10 единиц. В каждой клетке, включая начальную и конечную, робот пополняет запас энергии на величину, равную записанному в этой клетке числу. В начальный момент (до подзарядки в начальной клетке) запас энергии робота равен нулю.

Необходимо перевести робота в правый нижний угол поля. Определите максимальное и минимальное значения запаса энергии, который может быть у робота после завершения маршрута и подзарядки в последней клетке.

В ответе запишите два числа: сначала максимально возможное значение, затем минимально возможное.

Исходные данные записаны в электронной таблице. Пример входных данных (для таблицы размером 4×4):

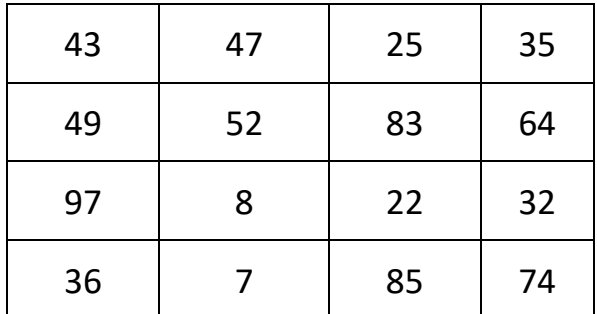

При указанных входных данных максимальное значение 303 получится при движении по маршруту  $43 \rightarrow 49 \rightarrow 52 \rightarrow 83 \rightarrow 22 \rightarrow 85 \rightarrow 74$ , а минимальное значение 141 при движении по маршруту  $43 \rightarrow 49 \rightarrow 8 \rightarrow 22 \rightarrow 74$ . В ответе в данном случае надо записать числа 303 и 141.

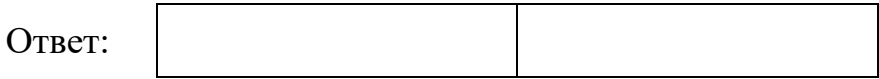

Два игрока, Петя и Ваня, играют в следующую игру. Перед игроками лежат две кучи камней. Игроки ходят по очереди, первый ход делает Петя. За один ход игрок может **добавить** в **меньшую** кучу любое количество камней от одного до количества камней в этой куче. Изменять количество камней в большей куче не разрешается. Если кучи содержат равное количество камней, добавлять камни можно в любую из них. Пусть, например, в начале игры в первой куче 3 камня, а во второй – 5 камней, будем обозначать такую позицию (3, 5). Петя первым ходом должен добавить в первую кучу от 1 до 3 камней, он может получить позиции (4, 5), (5, 5) и (6, 5). Если Петя создаёт позицию (4, 5), то Ваня своим ходом может добавить от 1 до 4 камней в первую кучу, а если Петя создаёт позицию (6, 5), то Ваня может добавить от 1 до 5 камней во вторую кучу, так как теперь она стала меньшей. В позиции (5, 5) Ваня может добавить от 1 до 5 камней в любую кучу.

Игра завершается, когда общее количество камней в кучах становится более 45. Победителем считается игрок, сделавший последний ход, то есть первым получивший 46 или больше камней в двух кучах.

Известно, что Петя смог выиграть первым ходом. Какое наименьшее число камней могло быть суммарно в двух кучах?

 $O_{TB}$   $C_{T}$ :

В игре, описанной в задании 19, в начальный момент в первой куче было 5 камней, а во второй – *S* камней, 1 ≤ *S* ≤ 40.

Укажите **минимальное** и **максимальное** из таких значений *S*, при которых Петя не может выиграть первым ходом, но у Пети есть выигрышная стратегия, позволяющая ему выиграть вторым ходом при любой игре Вани. В ответе запишите сначала минимальное значение, затем максимальное.

От

**20**

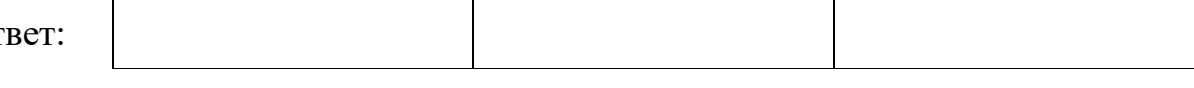

В игре, описанной в задании 19, в начальный момент в первой куче было 5 камней, а во второй – *S* камней, 1 ≤ *S* ≤ 40. **21**

Найдите **минимальное** из таких значений *S*, при котором у Вани есть стратегия, позволяющая ему выиграть вторым ходом при любой игре Пети, но у Вани нет стратегии, которая позволяла бы ему гарантированно выиграть первым ходом.

22

23

В компьютерной системе необходимо выполнить некоторое количество вычислительных процессов, которые могут выполняться параллельно или последовательно. Для запуска некоторых процессов необходимы данные, которые получаются как результаты выполнения одного или двух других процессов - поставщиков данных. Все независимые процессы (не имеющие поставщиков данных) запускаются в начальный момент времени. Если процесс  $B$  (зависимый процесс) получает данные от процесса  $A$  (поставщика данных), то выполнение процесса В начинается сразу же после завершения процесса А. Количество одновременно выполняемых процессов может быть любым, длительность процесса не зависит от других параллельно выполняемых процессов.

В таблице представлены идентификатор (ID) каждого процесса, его длительность и ID поставщиков данных для зависимых процессов.

Определите, через какое время после запуска первых процессов будет завершено 70 процессов. В ответе укажите целое число – время в мс.

Исполнитель преобразует число на экране.

У исполнителя есть четыре команды, которым присвоены номера:

- 1. Прибавить 1
- 2. Прибавить 2
- 3. Умножить на 2
- 4. Умножить на 3

Первая команда увеличивает число на экране на 1, вторая увеличивает его на 2, третья – умножает на 2, четвёртая – умножает на 3.

Программа для исполнителя - это последовательность команд. Например, если в начальный момент на экране находится число 1, то программа 213 последовательно преобразует его в 3, 4, 8.

Сколько существует программ, которые преобразуют исходное число 1 в число 11 и при этом содержат ровно одну команду умножения?

OTBeT:

24

Текстовый файл содержит строки различной длины, содержащие только заглавные буквы латинского алфавита (АВС... Z). Будем называть цепочкой группу идущих подряд одинаковых букв в одной строке. Определите, сколько раз буква, образующая самую длинную цепочку в файле, встречается в строке, содержащей эту цепочку. Если в файле есть несколько цепочек одинаковой максимальной длины, нужно выбрать ту из них, для которой общее количество образующих цепочку букв в соответствующей строке будет больше.

### Пример

Пусть файл содержит такие строки: ABBAAABBABBXY **XYYYXYAB** 

Здесь в первой строке есть цепочка длины 3, образованная буквами А, всего буква А в этой строке встречается 5 раз. Во второй строке тоже есть цепочка длины 3, но образующая эту цепочку буква Y встречается в этой строке всего 4 раза.  $5 > 4$ , поэтому в ответе в данном случае надо записать число 5.

Ответ:

25

Маска числа - это последовательность цифр, в которой могут встречаться специальные символы «?» и «\*». Символ «?» означает ровно одну произвольную цифру, символ «\*» означает произвольную (в том числе пустую) последовательность цифр.

Пример. Маске 123\*4?5 соответствуют числа 123405 и 12376415.

Найдите все натуральные числа, не превышающие  $10^{10}$ , которые соответствуют маске 1?7246\*1 и при этом без остатка делятся на 4173.

В ответе запишите все найденные числа в порядке возрастания.

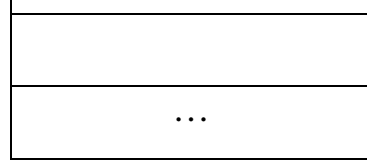

**26**

При проведении эксперимента заряженные частицы попадают на чувствительный экран, представляющий из себя матрицу размером 100 000 на 100 000 точек. При попадании каждой частицы на экран в протоколе фиксируются координаты попадания: номер ряда (целое число от 1 до 100 000) и номер позиции в ряду (целое число от 1 до 100 000).

Точка экрана, в которую попала хотя бы одна частица, считается светлой, точка, в которую ни одна частица не попала, – тёмной.

При анализе результатов эксперимента рассматривают линии. Линией называют группу светлых точек, расположенных в одном ряду подряд, то есть без тёмных точек между ними. Линия должна содержать не менее 3 светлых точек, слева и справа от линии должна быть тёмная точка или край экрана.

Вам необходимо по заданному протоколу определить наибольшее количество линий, расположенных в одном ряду, и номер ряда, в котором это количество встречается. Если таких рядов несколько, укажите максимально возможный номер.

## **Входные данные**

Первая строка входного файла содержит целое число *N* – общее количество частиц, попавших на экран. Каждая из следующих *N* строк содержит 2 целых числа: номер ряда и номер позиции в ряду.

В ответе запишите два целых числа: сначала максимальное количество линий в одном ряду, затем – номер ряда, в котором это количество встречается.

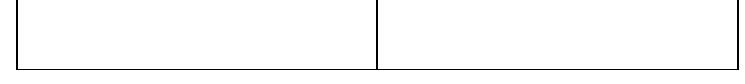

 $27$ 

Дана последовательность натуральных чисел. Расстояние между элементами последовательности - это разность их порядковых номеров. Например, если два элемента стоят в последовательности рядом, расстояние между ними равно 1, если два элемента стоят через один – расстояние равно 2 и т. д. Назовём парой любые два числа из последовательности, расстояние между которыми не меньше 18. Необходимо определить количество пар, в которых сумма чисел в паре делится без остатка на 8, а их произведение – на 2187.

## Вхолные ланные

Первая строка входного файла содержит целое число  $N-$  общее количество чисел в наборе. Каждая из следующих N строк содержит одно число, не превышающее 100 000. Гарантируется, что число в ответе не превышает  $2 \cdot 10^9$ 

Вам даны два входных файла (А и В), каждый из которых имеет описанную выше структуру. В ответе укажите два числа: сначала искомое значение для файла А, затем - для файла В.

# **Тренировочная работа №3 по ИНФОРМАТИКЕ 11 класс** 14 февраля 2023 года Вариант ИН2210302

Выполнена: ФИО\_\_\_\_\_\_\_\_\_\_\_\_\_\_\_\_\_\_\_\_\_\_\_\_\_\_\_\_\_\_\_\_\_ класс \_\_\_\_\_\_

## **Инструкция по выполнению работы**

Тренировочная работа по информатике и ИКТ состоит из 27 заданий с кратким ответом, выполняемых с помощью компьютера.

На выполнение тренировочной работы отводится 3 часа 55 минут (235 минут).

Тренировочная работа выполняется с помощью специализированного программного обеспечения, предназначенного для проведения испытания в компьютерной форме. При выполнении заданий Вам будут доступны на протяжении всей работы текстовый редактор, редактор электронных таблиц, системы программирования. Расположение указанного программного обеспечения на компьютере и каталог для создания электронных файлов при выполнении заданий Вам укажет организатор в аудитории.

На протяжении выполнения тренировочной работы доступ к сети Интернет запрещён.

При выполнении заданий можно пользоваться черновиком. **Записи в черновике не учитываются при оценивании работы.**

Баллы, полученные Вами за выполненные задания, суммируются.

Постарайтесь выполнить как можно больше заданий и набрать наибольшее количество баллов.

## *Желаем успеха!*

В заданиях используются следующие соглашения.

1. Обозначения для логических связок (операций):

a) *отрицание* (инверсия, логическое НЕ) обозначается ¬ (например, ¬А);

b) *конъюнкция* (логическое умножение, логическое И) обозначается /\ (например,  $A \wedge B$ ) либо & (например,  $A \& B$ );

c) *дизъюнкция* (логическое сложение, логическое ИЛИ) обозначается \/ (например,  $A \lor B$ ) либо | (например,  $A \lor B$ );

d) *следование* (импликация) обозначается → (например, А → В);

e) *тождество* обозначается ≡ (например, A ≡ B); выражение A ≡ B истинно тогда и только тогда, когда значения A и B совпадают (либо они оба истинны, либо они оба ложны);

f) символ 1 используется для обозначения истины (истинного высказывания); символ 0 – для обозначения лжи (ложного высказывания).

2. Два логических выражения, содержащие переменные, называются *равносильными* (эквивалентными), если значения этих выражений совпадают при любых значениях переменных. Так, выражения  $A \rightarrow B$  и  $(\neg A)$   $\lor$   $B$ равносильны, а  $A \vee B$  и  $A \wedge B$  неравносильны (значения выражений разные, например, при  $A = 1$ ,  $B = 0$ ).

3. Приоритеты логических операций: инверсия (отрицание), конъюнкция (логическое умножение), дизъюнкция (логическое сложение), импликация (следование), тождество. Таким образом,  $\neg A \wedge B \vee C \wedge D$  означает то же, что и  $((\neg A) \land B) \lor (C \land D)$ .

Возможна запись  $A \wedge B \wedge C$  вместо  $(A \wedge B) \wedge C$ . То же относится и к дизъюнкции: возможна запись  $A \lor B \lor C$  вместо  $(A \lor B) \lor C$ .

4. Обозначения Мбайт и Кбайт используются в традиционном для информатики смысле – как обозначения единиц измерения, соотношение которых с единицей «байт» выражается степенью двойки.

На рисунке схема дорог изображена в виде графа, в таблице содержатся сведения о длине этих дорог в километрах. Так как таблицу и схему рисовали независимо друг от друга, нумерация населённых пунктов в таблице никак не связана с буквенными обозначениями на графе. Известно, что одна дорога в таблице отмечена неверно: из двух пунктов, которые соединяет эта дорога, правильно указан только один. В результате в одном из пунктов в таблице одной дороги не хватает, а в другом – появилась лишняя дорога. Определите длину дороги ГИ.

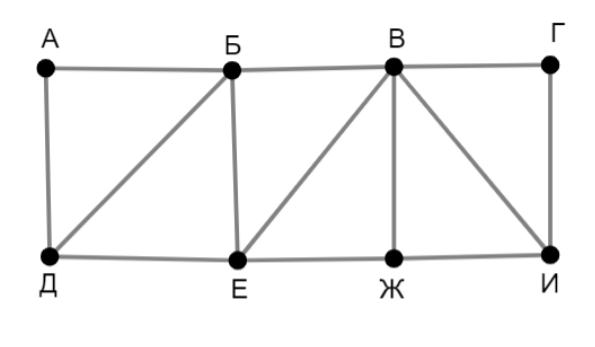

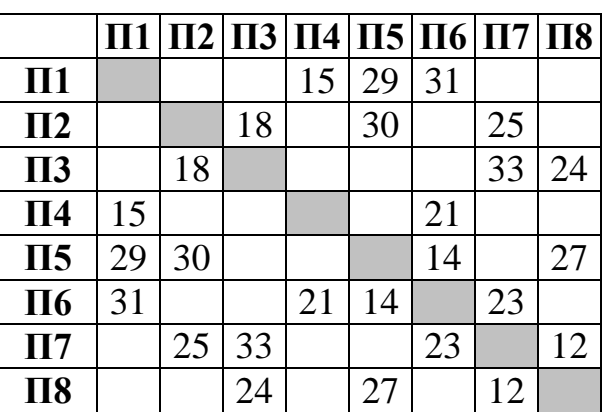

 $2^{\circ}$ 

## Логическая функция F задаётся выражением:

$$
((w \to x) \lor (y \to z)) \land ((x \equiv y) \to (w \equiv z))
$$

Дан частично заполненный фрагмент, содержащий неповторяющиеся строки таблицы истинности функции  $F$ .

Определите, какому столбцу таблицы истинности соответствует каждая из переменных  $w, x, y, z$ .

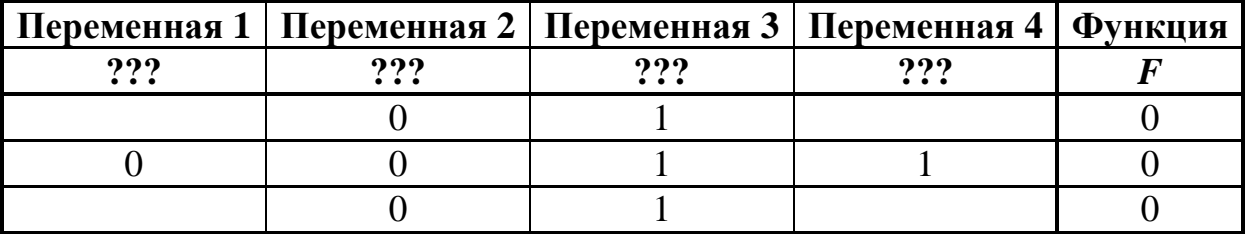

В ответе напишите буквы  $w$ ,  $x$ ,  $y$ ,  $z$  в том порядке, в котором идут соответствующие им столбцы (сначала буква, соответствующая первому столбцу; затем буква, соответствующая второму столбцу, и т.д.). Буквы в ответе пишите подряд, никаких разделителей между буквами ставить не нужно.

*Пример*. Пусть задано выражение  $x \rightarrow y$ , зависящее от двух переменных *х* и *у*, и фрагмент таблицы истинности:

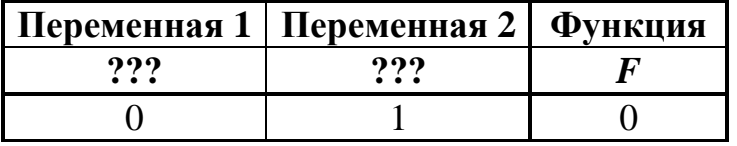

Тогда первому столбцу соответствует переменная у, а второму столбцу переменная х. В ответе нужно написать: ух.

Ответ: что с последните село с последните село с последните село с последните село с последните село с последните с

**4**

*Задание выполняется с использованием прилагаемых файлов.*

В файле приведён фрагмент базы данных «Продукты», содержащей информацию о поставках товаров и их продаже. База данных состоит из трёх таблиц.

Таблица «Торговля» содержит записи о поставках и продажах товаров в магазинах города в июне 2021 г. Таблица «Товар» содержит данные о товарах. Таблица «Магазин» содержит данные о магазинах.

На рисунке приведена схема базы данных, содержащая все поля каждой таблицы и связи между ними.

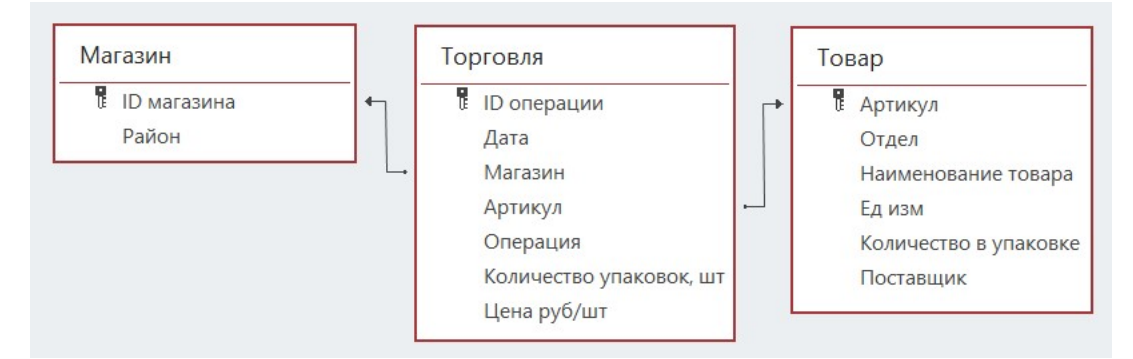

Используя информацию из приведённой базы данных, определите, магазины какого района в период с 28 по 30 июня получили наименьшее количество товаров отдела «Мясная гастрономия».

В ответе запишите число – найденное наименьшее количество в килограммах.

Ответ:  $\overline{a}$ 

Все заглавные буквы русского алфавита закодированы неравномерным двоичным кодом, в котором никакое кодовое слово не является началом другого кодового слова. Это условие обеспечивает возможность однозначной расшифровки закодированных сообщений. Известно, что слово ШАЛАШ кодируется как 11101110011111. Какой код соответствует букве Л?

 $O$ твет:

Алгоритм получает на вход натуральное число *N* и строит по нему новое число *R* следующим образом:

1. Строится двоичная запись числа *N*.

2. Если сумма цифр **десятичной** записи заданного числа нечётна, то в конец **двоичной** записи дописывается 1, если чётна – 0.

3–4. Пункт 2 повторяется для вновь полученных чисел ещё два раза.

5. Результатом работы алгоритма становится десятичная запись полученного числа *R*.

*Пример.* Дано число *N* = 17. Алгоритм работает следующим образом:

1. Строим двоичную запись:  $17_{10} = 10001_{2}$ .

2. Сумма цифр числа 17 чётная, дописываем к двоичной записи 0, получаем  $100010<sub>2</sub> = 34<sub>10</sub>$ .

3. Сумма цифр числа 34 нечётная, дописываем к двоичной записи 1, получаем  $1000101_2 = 69_{10}$ .

4. Сумма цифр числа 69 нечётная, дописываем к двоичной записи 1, получаем  $10001011_2 = 139_{10}$ .

5. Результат работы алгоритма  $R = 139$ .

Определите количество принадлежащих отрезку [987 654 321; 2 123 456 789] чисел, которые могут получиться в результате работы этого алгоритма.

Ответ: \_\_\_\_\_\_\_\_\_\_\_\_\_\_\_\_\_\_\_\_\_\_\_\_\_\_\_.

**6**

**5**

Исполнитель Черепаха передвигается по плоскости и оставляет след в виде линии. Черепаха может выполнять три команды: **Вперёд** *n* (*n* – число), **Направо** *m* (*m* – число) и **Налево** *m* (*m* – число). По команде **Вперёд** *n* Черепаха перемещается вперёд на *n* единиц. По команде **Направо** *m* Черепаха поворачивается на месте на *m* градусов по часовой стрелке, при этом соответственно меняется направление дальнейшего движения. По команде **Налево** *m* Черепаха поворачивается на месте на *m* градусов против часовой стрелки, при этом соответственно меняется направление дальнейшего движения.

В начальный момент Черепаха находится в начале координат и направлена вверх (вдоль положительного направления оси ординат).

Запись **Повтори** *k* **[Команда1 Команда2 … Команда***S***]** означает, что заданная последовательность из *S* команд повторится *k* раз.

Черепаха выполнила следующую программу:

# **Повтори 3 [Вперёд 7 Направо 90]**

#### **Вперёд 8**

## **Повтори 3 [Налево 90 Вперёд 5]**

Определите, сколько различных точек с целочисленными координатами будет находиться на линиях, полученных при выполнении данной программы.

 $\overline{7}$ 

8

9

Интернет-сервис предоставляет возможность скачать музыкальную запись в двух вариантах: А (высокое качество) и В (среднее качество). Оба варианта записаны в формате стерео. Вариант А оцифрован с частотой дискретизации 66 кГц и разрешением 32 бит, вариант В – с частотой дискретизации 44 кГц и разрешением 16 бит. В варианте А использовано сжатие данных без потерь, при этом объём файла уменьшился в 2 раза. В варианте В использовано сжатие с потерями, уменьшающее размер файла в 12 раз. Известно, что размер файла варианта В составляет 11 Мбайт. Определите размер файла для варианта А. В ответе укажите только число – размер файла в Мбайт.

OTBeT:

Определите количество чисел, для записи которых в восьмеричной системе счисления требуется ровно 12 цифр, ровно 3 из которых - нечётные, и никакие две нечётные цифры не стоят рядом.

Задание выполняется с использованием прилагаемых файлов.

В каждой строке электронной таблицы записаны шесть натуральных чисел. Определите, сколько в таблице строк, для которых выполнены следующие условия:

- в строке есть как повторяющиеся, так и неповторяющиеся числа;

- среднее арифметическое всех неповторяющихся чисел строки меньше, чем среднее арифметическое всех повторяющихся чисел этой строки.

При вычислении средних значений каждое число учитывается столько раз, сколько оно встречается в строке.

В ответе запишите число – количество строк, для которых выполнены эти условия.

Ответ:

Задание выполняется с использованием прилагаемых файлов.

10 Определите, сколько раз в тексте романа Михаила Булгакова «Мастер и Маргарита» встречается числительное «тридцать» в любом падеже. Слово «тридцать» как часть составных числительных (например, «тридцать один») учитывать не надо.

В базе данных хранится информация об объектах определённой структуры. Каждый объект описывается как последовательность из 114 простых элементов, при этом всего используется 1984 различных простых элемента. Каждое описание объекта записывается как последовательность кодов простых элементов, при этом код каждого элемента содержит одинаковое для всех элементов минимально возможное число битов, а для описания в целом отводится минимально возможное целое число байтов.

Сколько Кбайт потребуется для хранения 32 768 описаний, построенных по такой схеме? В ответе запишите только число - количество Кбайт.

Исполнитель Редактор получает на вход строку цифр и преобразует её. Редактор может выполнять две команды, в обеих командах *v* и *w* обозначают цепочки цифр.

А) **заменить** (*v*, *w*).

**12**

Эта команда заменяет в строке первое слева вхождение цепочки *v* на цепочку *w.* Например, выполнение команды

**заменить** (111, 27)

преобразует строку 05111150 в строку 0527150.

Если в строке нет вхождений цепочки *v*, то выполнение команды **заменить** (*v*, *w*) не меняет эту строку.

#### Б) **нашлось** (*v*).

Эта команда проверяет, встречается ли цепочка *v* в строке исполнителя Редактор. Если она встречается, то команда возвращает логическое значение «истина», в противном случае возвращает значение «ложь». Строка исполнителя при этом не изменяется.

Дана программа для Редактора:

```
НАЧАЛО
ПОКА НЕ нашлось (00)
  ЕСЛИ нашлось (011)
  ТО
      заменить (011, 101)
  ИНАЧЕ
      заменить (01, 40)
      заменить (02, 20)
      заменить (0222, 1401)
  КОНЕЦ ЕСЛИ
КОНЕЦ ПОКА
```
# КОНЕЦ

Известно, что исходная строка *A* содержала ровно два нуля – на первом и на последнем месте, а также поровну единиц и двоек. После выполнения данной программы получилась строка *B*, содержащая 8 единиц и 13 двоек. Какое наименьшее количество четвёрок может быть в строке *B*?

Ответ: \_\_\_\_\_\_\_\_\_\_\_\_\_\_\_\_\_\_\_\_\_\_\_\_\_\_\_.

15

На рисунке представлена схема дорог, связывающих пункты А, Б, В, Г, Д, Е, Ж, И, К, Л, М, Н. По каждой дороге можно передвигаться только в направлении, указанном стрелкой. Определите количество различных путей ненулевой длины, которые начинаются и заканчиваются в пункте Ж, не содержат этот пункт в качестве промежуточного и проходят через любой другой пункт не более одного раза.

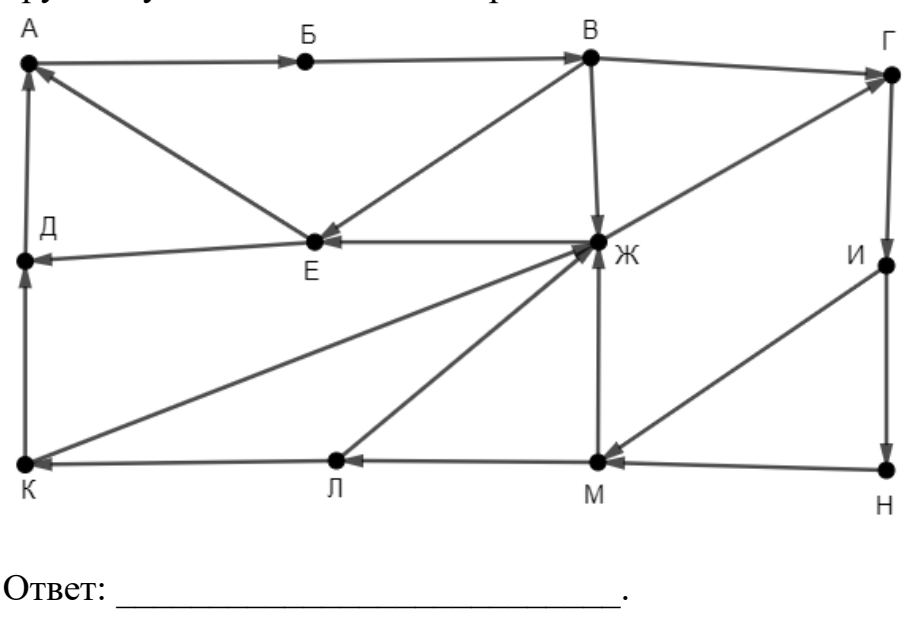

14  $\mathbf{B}$ системе счисления основанием р выполняется равенство  $\mathbf{c}$  $xxx8 + 43x9 = yy04$ . Буквами *х* и у обозначены некоторые цифры из алфавита системы счисления с основанием р. Определите значение числа  $\gamma \chi_{p}$ и запишите это значение в десятичной системе счисления.

Обозначим через т&п поразрядную конъюнкцию неотрицательных целых чисел *m* и *n*. Например,  $14&5 = 1110<sub>2</sub>$  &  $0101<sub>2</sub> = 0100<sub>2</sub> = 4$ .

Для какого наименьшего неотрицательного целого числа  $A$  формула

 $(x&42 \neq 0 \vee x&13 \neq 0) \rightarrow (x&30 = 0 \rightarrow x&4 \neq 0)$ 

тождественно истинна (т. е. принимает значение 1 при любом неотрицательном целом значении переменной  $x$ )?

Алгоритм вычисления значения функции  $F(a, b)$ , где а и  $b$  – целые неотрицательные числа, задан следующими соотношениями:

 $F(0, 0) = 0;$  $F(a, b) = F(a-1, b) + b$ , если  $a > b$ ;

 $F(a, b) = F(a, b-1) + a$ , если  $a \le b$  и  $b > 0$ .

Укажите количество таких целых неотрицательных чисел а, для которых можно подобрать такое *b*, что  $F(a, b) = 2097152$ .

OTBet:

Задание выполняется с использованием прилагаемых файлов.

17

16

Файл содержит последовательность целых чисел, по модулю не превышающих 10 000. Назовём парой два идущих подряд элемента последовательности. Определите количество пар, для которых выполняются следующие условия:

- запись элементов пары заканчивается одной и той же цифрой;

- ровно один элемент из пары делится без остатка на 7;

- сумма квадратов элементов пары не превышает квадрат наименьшего из элементов последовательности, запись которых заканчивается цифрой 7.

В ответе запишите два числа: сначала количество найденных пар, затем максимальную величину суммы квадратов элементов этих пар.

**18**

Робот стоит в левом нижнем углу прямоугольного поля, в каждой клетке которого записано целое положительное число. За один ход робот может переместиться на одну клетку вправо, вверх или по диагонали вправо вверх. На каждый шаг вправо робот затрачивает 15 единиц энергии, на шаг вверх – 20 единиц, на шаг по диагонали – 10 единиц. В каждой клетке, включая начальную и конечную, робот пополняет запас энергии на величину, равную записанному в этой клетке числу. В начальный момент (до подзарядки в начальной клетке) запас энергии робота равен нулю.

Необходимо перевести робота в правый верхний угол поля. Определите максимальное и минимальное значения запаса энергии, который может быть у робота после завершения маршрута и подзарядки в последней клетке.

В ответе запишите два числа: сначала максимально возможное значение, затем минимально возможное.

Исходные данные записаны в электронной таблице. Пример входных данных (для таблицы размером 4×4):

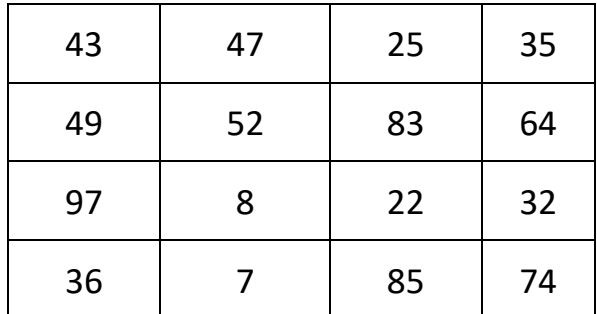

При указанных входных данных максимальное значение 311 получится при движении по маршруту  $36 \rightarrow 97 \rightarrow 49 \rightarrow 52 \rightarrow 83 \rightarrow 64 \rightarrow 35$ , а минимальное значение 83 при движении по маршруту  $36 \rightarrow 7 \rightarrow 8 \rightarrow 52 \rightarrow 25 \rightarrow 35$ . В ответе в данном случае надо записать числа 311 и 83.

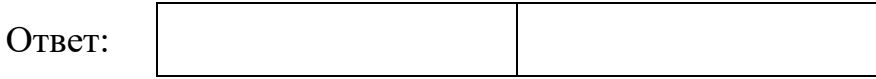

- Два игрока, Петя и Ваня, играют в следующую игру. Перед игроками лежат две кучи камней. Игроки ходят по очереди, первый ход делает Петя. За один ход игрок может **добавить** в **меньшую** кучу любое количество камней от одного до количества камней в этой куче. Изменять количество камней в большей куче не разрешается. Если кучи содержат равное количество камней, добавлять камни можно в любую из них. Пусть, например, в начале игры в первой куче 3 камня, а во второй – 5 камней, будем обозначать такую позицию (3, 5). Петя первым ходом должен добавить в первую кучу от 1 до 3 камней, он может получить позиции (4, 5), (5, 5) и (6, 5). Если Петя создаёт позицию (4, 5), то Ваня своим ходом может добавить от 1 до 4 камней в первую кучу, а если Петя создаёт позицию (6, 5), то Ваня может добавить от 1 до 5 камней во вторую кучу, так как теперь она стала меньшей. В позиции (5, 5) Ваня может добавить от 1 до 5 камней в любую кучу.
- Игра завершается, когда общее количество камней в кучах становится более 39. Победителем считается игрок, сделавший последний ход, то есть первым получивший 40 или больше камней в двух кучах.

Известно, что Петя смог выиграть первым ходом. Какое наименьшее число камней могло быть суммарно в двух кучах?

Ответ:  $\Box$ 

В игре, описанной в задании 19, в начальный момент в первой куче было 4 камня, а во второй – *S* камней,  $1 \leq S \leq 35$ .

Укажите **минимальное** и **максимальное** из таких значений *S*, при которых Петя не может выиграть первым ходом, но у Пети есть выигрышная стратегия, позволяющая ему выиграть вторым ходом при любой игре Вани. В ответе запишите сначала минимальное значение, затем максимальное.

Ответ:

В игре, описанной в задании 19, в начальный момент в первой куче было 4 камня, а во второй – *S* камней,  $1 \leq S \leq 35$ . **21**

Найдите **минимальное** из таких значений *S*, при котором у Вани есть стратегия, позволяющая ему выиграть вторым ходом при любой игре Пети, но у Вани нет стратегии, которая позволяла бы ему гарантированно выиграть первым ходом.

22

23

В компьютерной системе необходимо выполнить некоторое количество вычислительных процессов, которые могут выполняться параллельно или последовательно. Для запуска некоторых процессов необходимы данные, которые получаются как результаты выполнения одного или двух других процессов - поставщиков данных. Все независимые процессы (не имеющие поставщиков данных) запускаются в начальный момент времени. Если процесс  $B$  (зависимый процесс) получает данные от процесса  $A$  (поставщика данных), то выполнение процесса В начинается сразу же после завершения процесса А. Количество одновременно выполняемых процессов может быть любым, длительность процесса не зависит от других параллельно выполняемых процессов.

В таблице представлены идентификатор (ID) каждого процесса, его длительность и ID поставщиков данных для зависимых процессов.

Определите, через какое время после запуска первых процессов будет завершено 75 процессов. В ответе укажите целое число – время в мс.

Ответ: что современно собора в собора в собора в собора в собора в собора в собора в собора в собора в собора в собора в собора в собора в собора в собора в собора в собора в собора в собора в собора в собора в собора в со

Исполнитель преобразует число на экране.

У исполнителя есть четыре команды, которым присвоены номера:

- 1. Прибавить 1
- 2. Прибавить 2
- 3. Умножить на 2
- 4. Умножить на 3

Первая команда увеличивает число на экране на 1, вторая увеличивает его на 2, третья – умножает на 2, четвёртая – умножает на 3.

Программа для исполнителя - это последовательность команд. Например, если в начальный момент на экране находится число 1, то программа 213 последовательно преобразует его в 3, 4, 8.

Сколько существует программ, которые преобразуют исходное число 1 в число 10 и при этом содержат ровно одну команду умножения?

OTBeT:

24

Текстовый файл содержит строки различной длины, содержащие только заглавные буквы латинского алфавита (АВС... Z). Будем называть цепочкой группу идущих подряд одинаковых букв в одной строке. Определите, сколько раз буква, образующая самую длинную цепочку в файле, встречается в строке, содержащей эту цепочку. Если в файле есть несколько цепочек одинаковой максимальной длины, нужно выбрать ту из них, для которой общее количество образующих цепочку букв в соответствующей строке будет меньше.

## Пример

Пусть файл содержит такие строки: ABBAAABBABBXY **XYYYXYAB** 

Здесь в первой строке есть цепочка длины 3, образованная буквами А, всего буква А в этой строке встречается 5 раз. Во второй строке тоже есть цепочка длины 3, но образующая эту цепочку буква Y встречается в этой строке всего 4 раза.  $4 < 5$ , поэтому в ответе в данном случае надо записать число 4.

Ответ:

25

Маска числа - это последовательность цифр, в которой могут встречаться специальные символы «?» и «\*». Символ «?» означает ровно одну произвольную цифру, символ «\*» означает произвольную (в том числе пустую) последовательность цифр.

Пример. Маске 123\*4?5 соответствуют числа 123405 и 12376415.

Найдите все натуральные числа, не превышающие  $10^{10}$ , которые соответствуют маске 1?2655\*8 и при этом без остатка делятся на 4173. В ответе запишите все найденные числа в порядке возрастания.

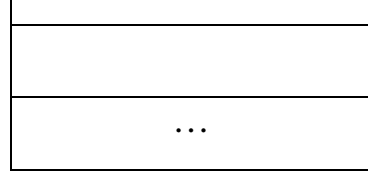

**26**

При проведении эксперимента заряженные частицы попадают на чувствительный экран, представляющий из себя матрицу размером 100 000 на 100 000 точек. При попадании каждой частицы на экран в протоколе фиксируются координаты попадания: номер ряда (целое число от 1 до 100 000) и номер позиции в ряду (целое число от 1 до 100 000).

Точка экрана, в которую попала хотя бы одна частица, считается светлой, точка, в которую ни одна частица не попала, – тёмной.

При анализе результатов эксперимента рассматривают линии. Линией называют группу светлых точек, расположенных в одном ряду подряд, то есть без тёмных точек между ними. Линия должна содержать не менее 4 светлых точек, слева и справа от линии должна быть тёмная точка или край экрана.

Вам необходимо по заданному протоколу определить наибольшее количество линий, расположенных в одном ряду, и номер ряда, в котором это количество встречается. Если таких рядов несколько, укажите максимально возможный номер.

## **Входные данные**

Первая строка входного файла содержит целое число *N* – общее количество частиц, попавших на экран. Каждая из следующих *N* строк содержит 2 целых числа: номер ряда и номер позиции в ряду.

В ответе запишите два целых числа: сначала максимальное количество линий в одном ряду, затем – номер ряда, в котором это количество встречается.

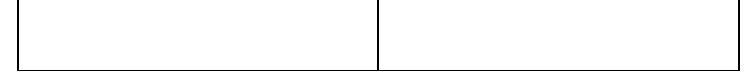

27

Дана последовательность натуральных чисел. Расстояние между элементами последовательности - это разность их порядковых номеров. Например, если два элемента стоят в последовательности рядом, расстояние между ними равно 1, если два элемента стоят через один - расстояние равно 2 и т. д. Назовём парой любые два числа из последовательности, расстояние между которыми не меньше 14. Необходимо определить количество пар, в которых сумма чисел в паре делится без остатка на 8, а их произведение – на 19 683.

## Входные данные

Первая строка входного файла содержит целое число  $N -$ общее количество чисел в наборе. Каждая из следующих N строк содержит одно число, не превышающее 100 000. Гарантируется, что число в ответе не превышает  $2 \cdot 10^9$ 

Вам даны два входных файла (А и В), каждый из которых имеет описанную выше структуру. В ответе укажите два числа: сначала искомое значение для файла А, затем - для файла В.